NATURA 2000 - FORMULAIRE STANDARD DE DONNEES Pour les zones de protection spéciale (ZPS), les propositions de sites d'importance communautaire (pSIC), les sites d'importance communautaire (SIC) et les zones spéciales de conservation (ZSC)

# FR9102009 - Pins de Salzmann du Conflent

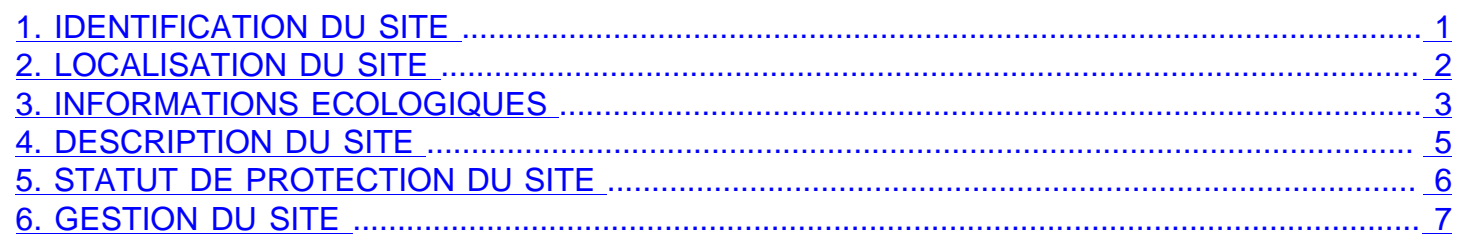

## <span id="page-0-0"></span>1. IDENTIFICATION DU SITE

## 1.1 Type

1.2 Code du site

B (pSIC/SIC/ZSC) FR9102009

1.3 Appellation du site Pins de Salzmann du Conflent

### 1.4 Date de compilation

30/11/2005

1.5 Date d'actualisation 29/03/2018

## 1.6 Responsables

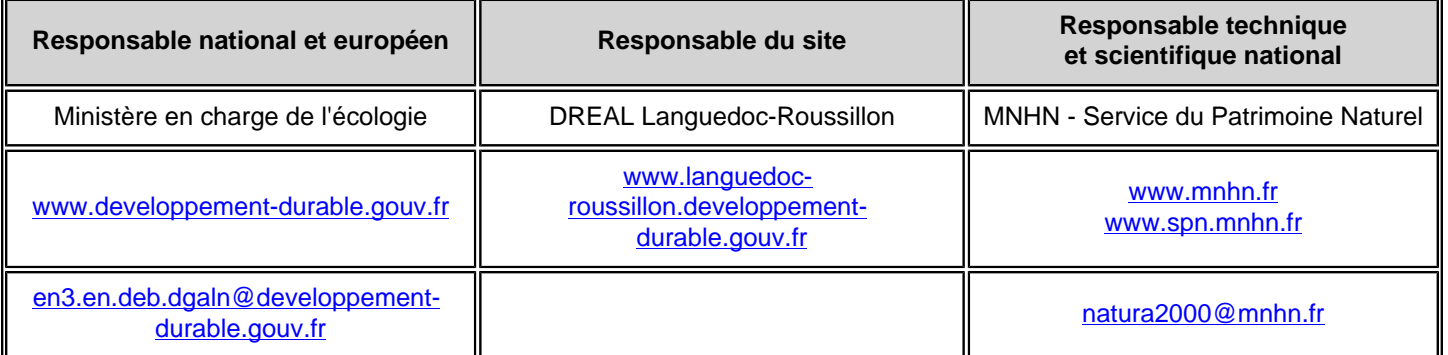

## 1.7 Dates de proposition et de désignation / classement du site

Date de transmission à la Commission Européenne : 28/02/2006 (Proposition de classement du site comme SIC)

Dernière date de parution au JO UE : 19/07/2006 (Confirmation de classement du site comme SIC) ZSC : date de signature du dernier arrêté (JO RF) : 25/02/2015

Texte juridique national de référence pour la désignation comme ZSC : [http://legifrance.gouv.fr/affichTexte.do?](http://legifrance.gouv.fr/affichTexte.do?cidTexte=JORFTEXT000030316811) [cidTexte=JORFTEXT000030316811](http://legifrance.gouv.fr/affichTexte.do?cidTexte=JORFTEXT000030316811)

# <span id="page-1-0"></span>2. LOCALISATION DU SITE

## 2.1 Coordonnées du centre du site [en degrés décimaux]

**Longitude :** 2,33611° **Latitude :** 42,55°

## 2.2 Superficie totale

998 ha

2.3 Pourcentage de superficie marine Non concerné

### 2.4 Code et dénomination de la région administrative

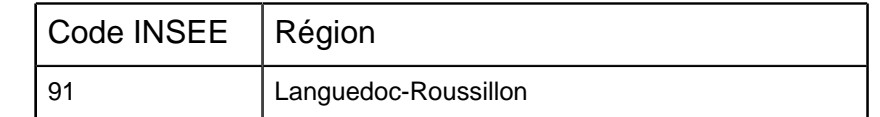

## 2.5 Code et dénomination des départements

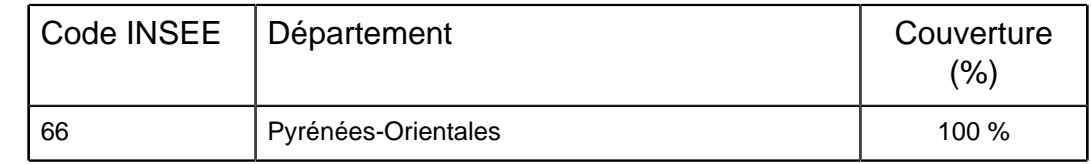

## 2.6 Code et dénomination des communes

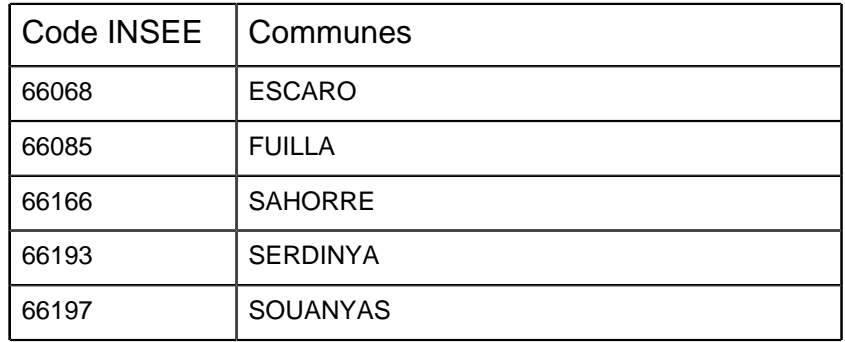

## 2.7 Région(s) biogéographique(s)

Méditerranéenne (100%)

# 3. INFORMATIONS ÉCOLOGIQUES

### 3.1 Types d'habitats présents sur le site et évaluations

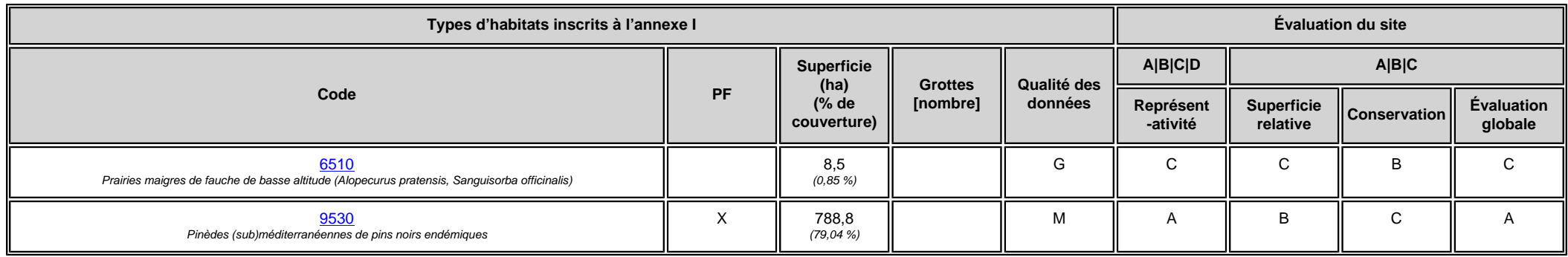

• **PF :** Forme prioritaire de l'habitat.

- **Qualité des données :** G = «Bonne» (données reposant sur des enquêtes, par exemple); M = «Moyenne» (données partielles + extrapolations, par exemple); P = «Médiocre» (estimation approximative, par exemple).
- **Représentativité :** A = «Excellente» ; B = «Bonne» ; C = «Significative» ; D = «Présence non significative».
- Superficie relative : A = 100  $\geq$  p > 15 % ; B = 15  $\geq$  p > 2 % ; C = 2  $\geq$  p > 0 % .
- **Conservation :** A = «Excellente» ; B = «Bonne» ; C = «Moyenne / réduite».
- **Evaluation globale :** A = «Excellente» ; B = «Bonne» ; C = «Significative».

### <span id="page-2-0"></span>3.2 Espèces inscrites à l'annexe II de la directive 92/43/CEE et évaluation

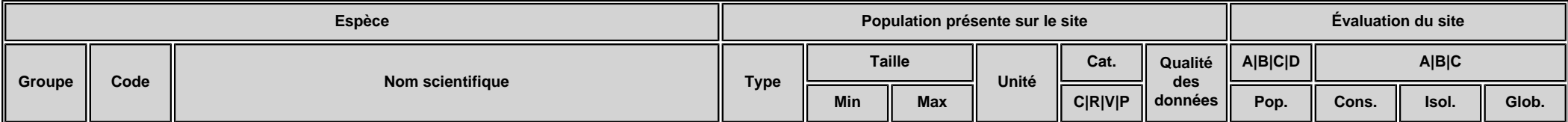

- **Groupe :** A = Amphibiens, B = Oiseaux, F = Poissons, I = Invertébrés, M = Mammifères, P = Plantes, R = Reptiles.
- **Type :** p = espèce résidente (sédentaire), r = reproduction (migratrice), c = concentration (migratrice), w = hivernage (migratrice).

• Unité : i = individus, p = couples, adults = Adultes matures, area = Superficie en m2, bfemales = Femelles reproductrices, cmales = Mâles chanteurs, colonies = Colonies, fstems = Tiges florales, grids1x1 = Grille 1x1 km, grids10x10 = Grille 10x10 km, grids5x5 = Grille 5x5 km, length = Longueur en km, localities = Stations, logs = Nombre de branches, males = Mâles, shoots = Pousses, stones = Cavités rocheuses, subadults = Sub-adultes , trees = Nombre de troncs , tufts = Touffes.

- **Catégories du point de vue de l'abondance (Cat.) :** C = espèce commune, R = espèce rare, V = espèce très rare, P: espèce présente.
- **Qualité des données :** G = «Bonne» (données reposant sur des enquêtes, par exemple); M =«Moyenne» (données partielles + extrapolations, par exemple); P = «Médiocre» (estimation approximative, par exemple); DD = Données insuffisantes.
- **Population:**A = 100 <sub>≥</sub> p > 15 %;B = 15 <sub>≥</sub> p > 2 %;C = 2 <sub>≥</sub> p > 0 %;D = Non significative.
- **Conservation :** A = «Excellente» : B = «Bonne» : C = «Movenne / réduite».
- **Isolement :** A = population (presque) isolée ; B = population non isolée, mais en marge de son aire de répartition ; C = population non isolée dans son aire de répartition élargie.
- **Evaluation globale :** A = «Excellente» ; B = «Bonne» ; C = «Significative».

### 3.3 Autres espèces importantes de faune et de flore

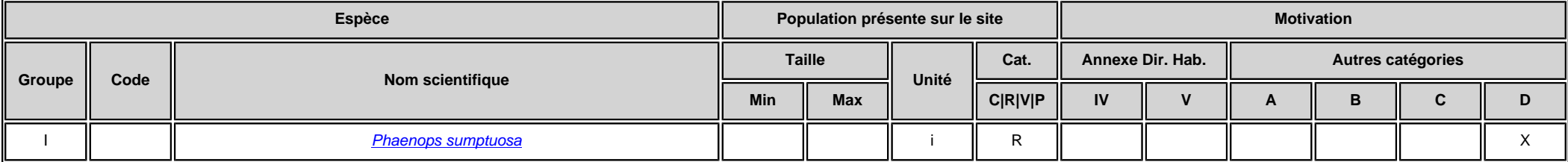

• **Groupe :** A = Amphibiens, B = Oiseaux, F = Poissons, Fu = Champignons, I = Invertébrés, L = Lichens, M = Mammifères, P = Plantes, R = Reptiles.

• Unité : i = individus, p = couples, adults = Adultes matures, area = Superficie en m2, bfemales = Femelles reproductrices, cmales = Mâles chanteurs, colonies = Colonies, fstems = Tiges florales, grids1x1 = Grille 1x1 km , grids10x10 = Grille 10x10 km , grids5x5 = Grille 5x5 km , length = Longueur en km , localities = Stations , logs = Nombre de branches , males = Mâles , shoots = Pousses , stones = Cavités rocheuses , subadults = Sub-adultes , trees = Nombre de troncs , tufts = Touffes.

• **Catégories du point de vue de l'abondance (Cat.) :** C = espèce commune, R = espèce rare, V = espèce très rare, P: espèce présente.

• Motivation : IV. V : annexe où est inscrite l'espèce (directive «Habitats») : A : liste rouge nationale : B : espèce endémique : C : conventions internationales : D : autres raisons.

# <span id="page-4-0"></span>4. DESCRIPTION DU SITE

### 4.1 Caractère général du site

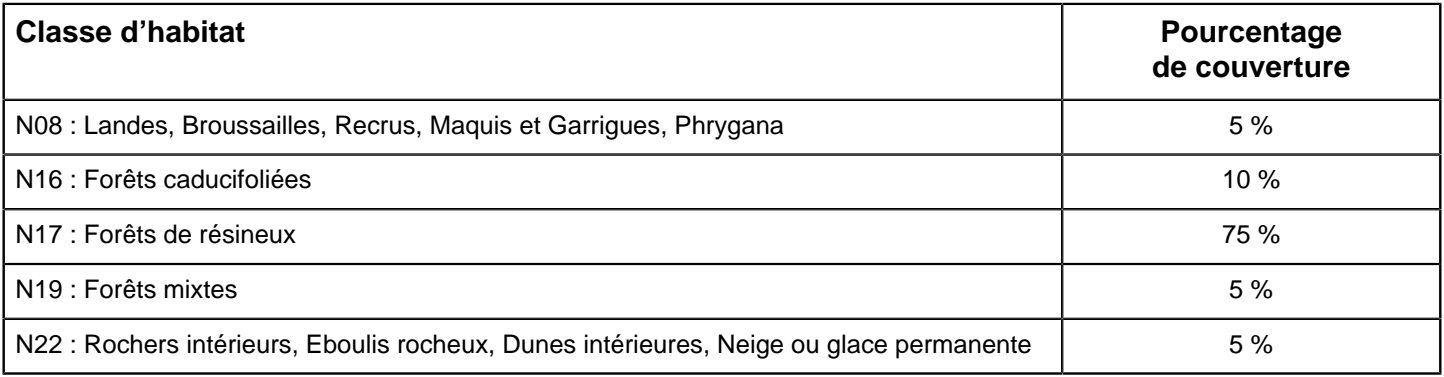

#### **Autres caractéristiques du site**

Cette zone est située au coeur de la région du Conflent, associée à la moyenne vallée de la Têt. Ce fleuve passe au nord de la zone. Cet espace est couvert sur plus des trois quarts de la surface, par une futaie de Pin de Salzmann (Pinus salzmannii). A proximité, notamment à l'ouest et au nord-est, se développent quelques taillis de chênes pubescents (Quercus humilis) accompagnés de robiniers (Robinia pseudo-acacia), de châtaigniers (Castanea sativa), d'érables (Acer monspessulanum, A. campestre) et de frênes (Fraxinus oxyphilla) dans les emplacements plus frais. Le milieu est très escarpé. De nombreux ravins entaillent des dépôts du tertiaire (Pliocène). Au nord-ouest affleurent des schistes du primaire et quelques gneiss en limite sud. Le réseau hydrographique est constitué de torrents intermittents, le "Saint-Coulgat" à l'ouest, le "Bailloubère au nord-est et d'une rivière "le Baillmarsane".

#### Vulnérabilité

: Le massif tel que nous l'observons aujourd'hui,est issu des importants travaux de reboisements entrepris par le service de restauration des Terrains en Montagne (RTM)° entre 1890 et 1960. A l'origine du projet, Julien Calas a très vite remarqué la forte potentialité du Pin de Salzmann sur ces sols très dégradés et a utilisé abondamment cette essence sur le site. Si dans les premières années, les plants étaient produit sur place à partir de semences locales, très vite, ce sont des plants en provenance de Saint Guilhem du Désert qui ont été employés. Plus tard, les Travaux ont été poursuivis avec des essences variées telles que le Pin noir d'Autriche, le Cèdre de l'Atlas, le Chêne rouge d'Amérique, le Pin maritime

A la lumière des recherches récentes menés par l'INRA et l'ONF, il est aujourd'hui acquis que la provenance Conflent du Pin de Salzmann présente des particularités génétiques significatives justifiant des mesures de conservation fortes.

Toutefois, l'identification sur le terrain des individus de souche locale reste impossible hormis le critère d'âge. En effet, seuls les individus de Pin de Salzmann antérieurs aux premières introductions (age >125ans en 2018) sont de souche locale avérée. Environ 130 arbres regroupés en un unique noyau satisfont ce critère.

La rareté de l'habitat (associations endémiques du Conflent) et la conservation de la souche locale de l'essence cible constituent un enjeu exceptionnel de conservation.

### 4.2 Qualité et importance

Ce site possède un intérêt tout à fait exceptionnel d'un point de vue écologique. Il abrite en effet le plus beau peuplement de Pin de Salzmann de tout le département des Pyrénées Orientales et possède des arbres remarquables. Ces forêts de Pin de Salzmann de par leur rareté et leur aspect relique, pourraient constituer des zones "refuge" pour une faune et une flore spécifiques qui reste à inventorier de façon approfondie. Elles contribuent ainsi à augmenter la diversité et la richesse du paysage et des milieux catalans.

### 4.3 Menaces, pressions et activités ayant une incidence sur le site

Il s'agit des principales incidences et activités ayant des répercussions notables sur le site

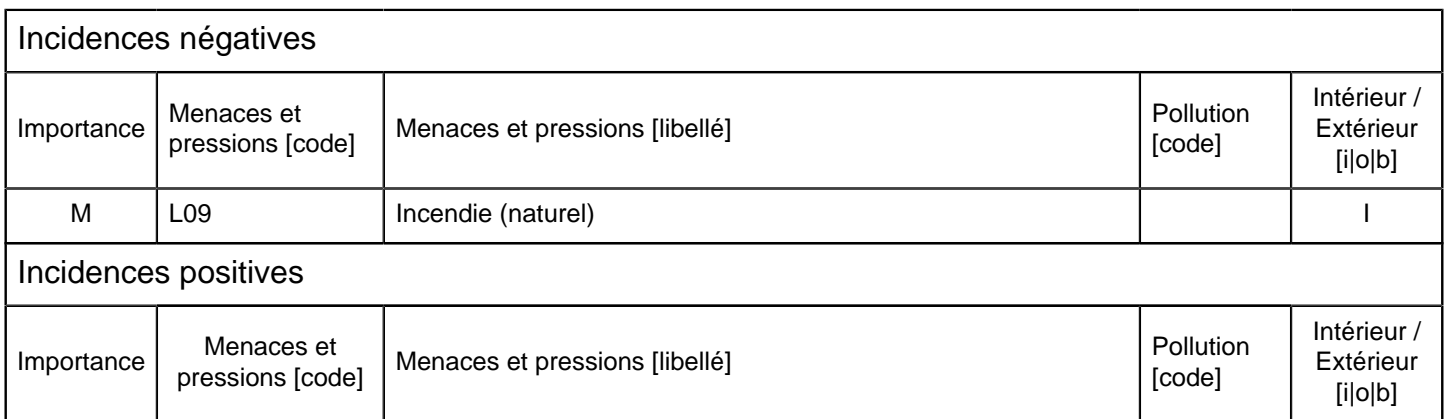

 $\bullet$  **Importance** :  $H =$  grande,  $M =$  moyenne,  $L =$  faible.

• Pollution : N = apport d'azote, P = apport de phosphore/phosphate, A = apport d'acide/acidification, T = substances chimiques inorganiques

toxiques, O = substances chimiques organiques toxiques, X = pollutions mixtes. • **Intérieur / Extérieur** : I = à l'intérieur du site, O = à l'extérieur du site, B = les deux.

## 4.4 Régime de propriété

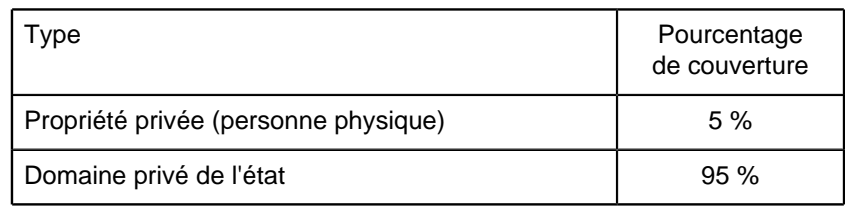

## 4.5 Documentation

Lien(s) :

## <span id="page-5-0"></span>5.1 Types de désignation aux niveaux national et régional

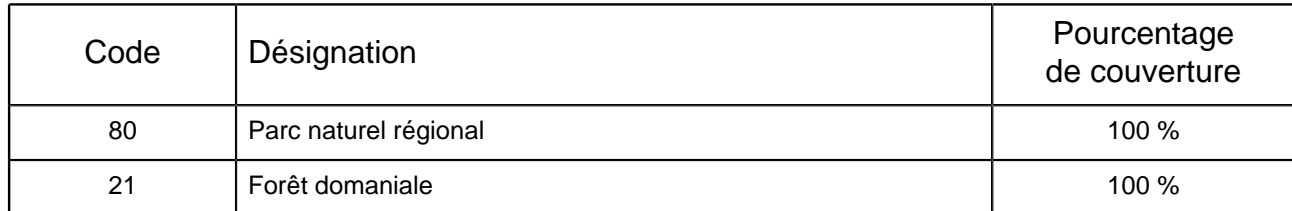

## 5.2 Relation du site considéré avec d'autres sites

### Désignés aux niveaux national et régional :

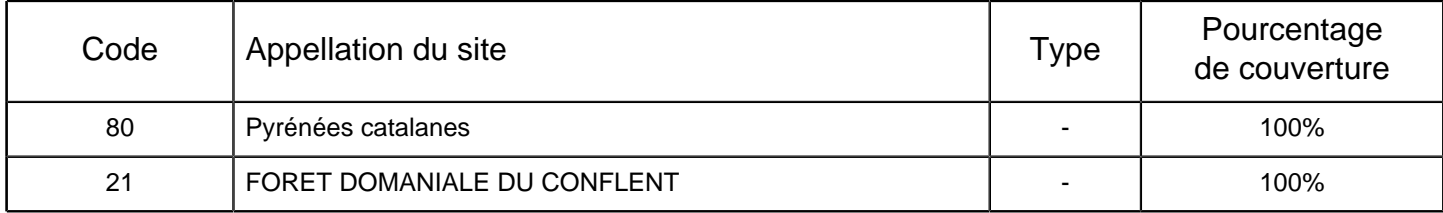

Désignés au niveau international :

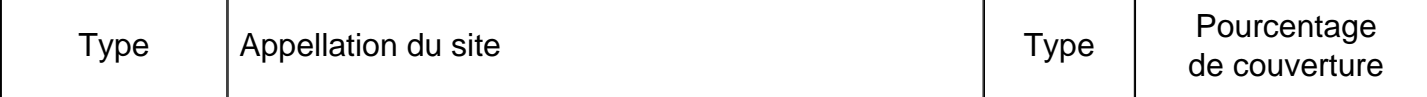

5.3 Désignation du site

# <span id="page-6-0"></span>6. GESTION DU SITE

## 6.1 Organisme(s) responsable(s) de la gestion du site

Organisation : DDTM des Pyrénées -Orientales

Adresse : 2, rue Jean Richepin - BP 50909 66020 PERPIGNAN

Courriel :

## 6.2 Plan(s) de gestion

Existe-il un plan de gestion en cours de validité ?

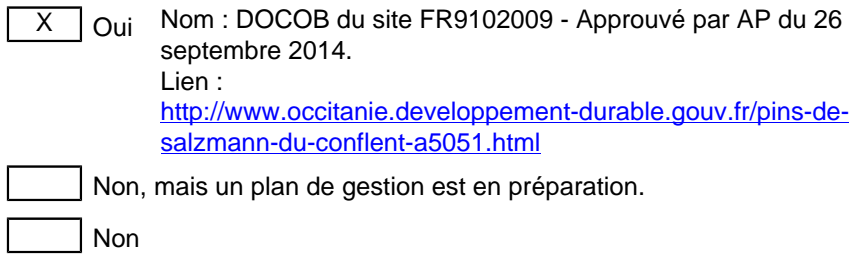

### 6.3 Mesures de conservation